# IN THE NAME OF ALLAH

# **Neural Networks**

# **Radial Basis Function Networks**

**Shahrood University of Technology Hossein Khosravi** 

**1**

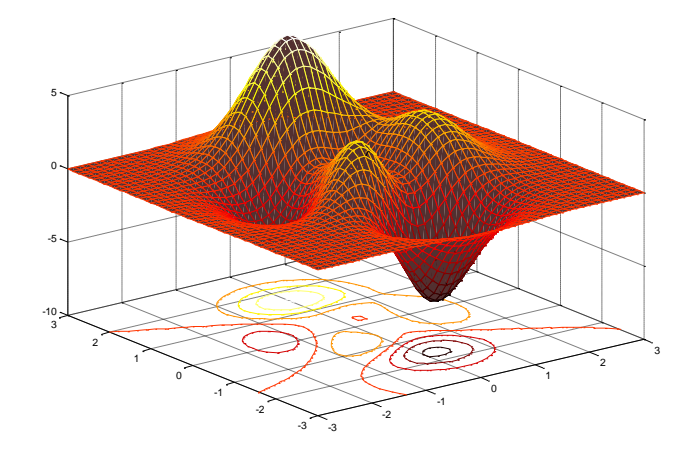

#### **RBF vs. FFT!**

- A function is radial basis (**RBF**) if its output depends on the distance of the input from a given stored vector (a nonincreasing function).
- $\triangleright$  FFT Idea: Almost any signal is a combination of sinusoids of different frequencies and amplitudes.
- $\triangleright$  RBF Idea: Almost any function can be approximated using mixture of Gaussians with different sigma and centers.

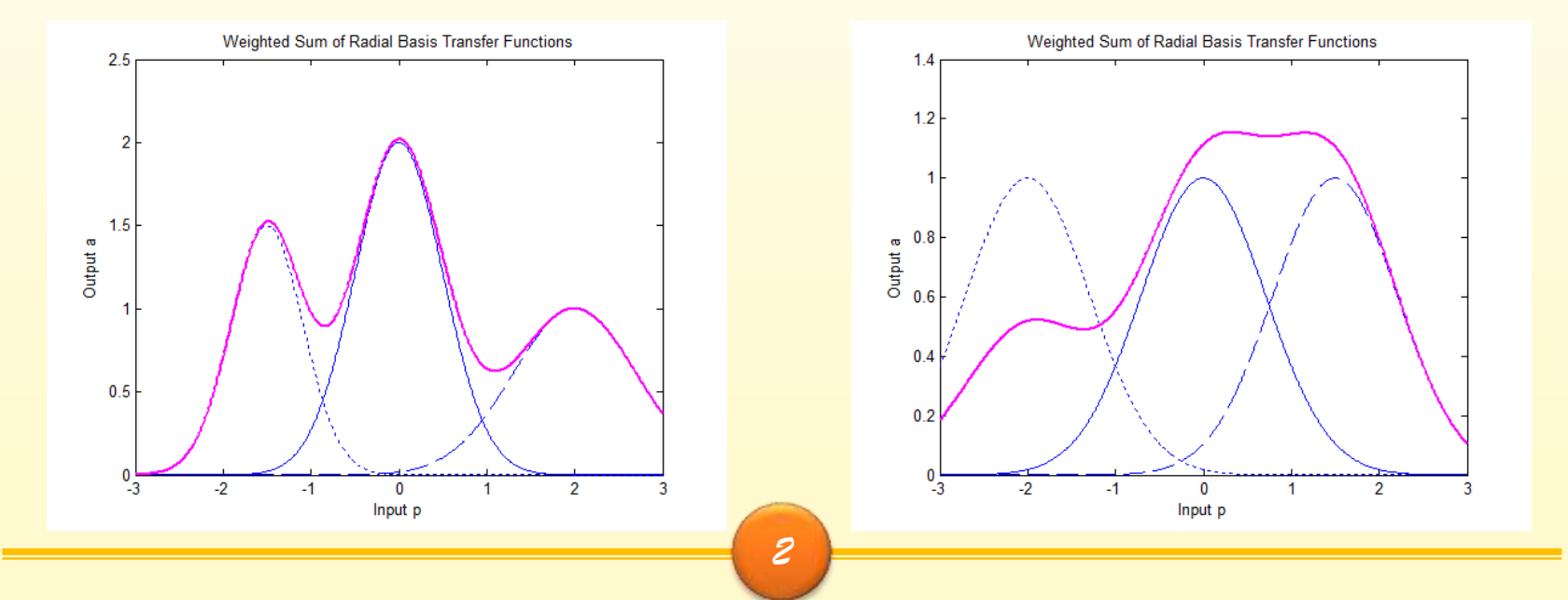

## **RBF vs. MLP**

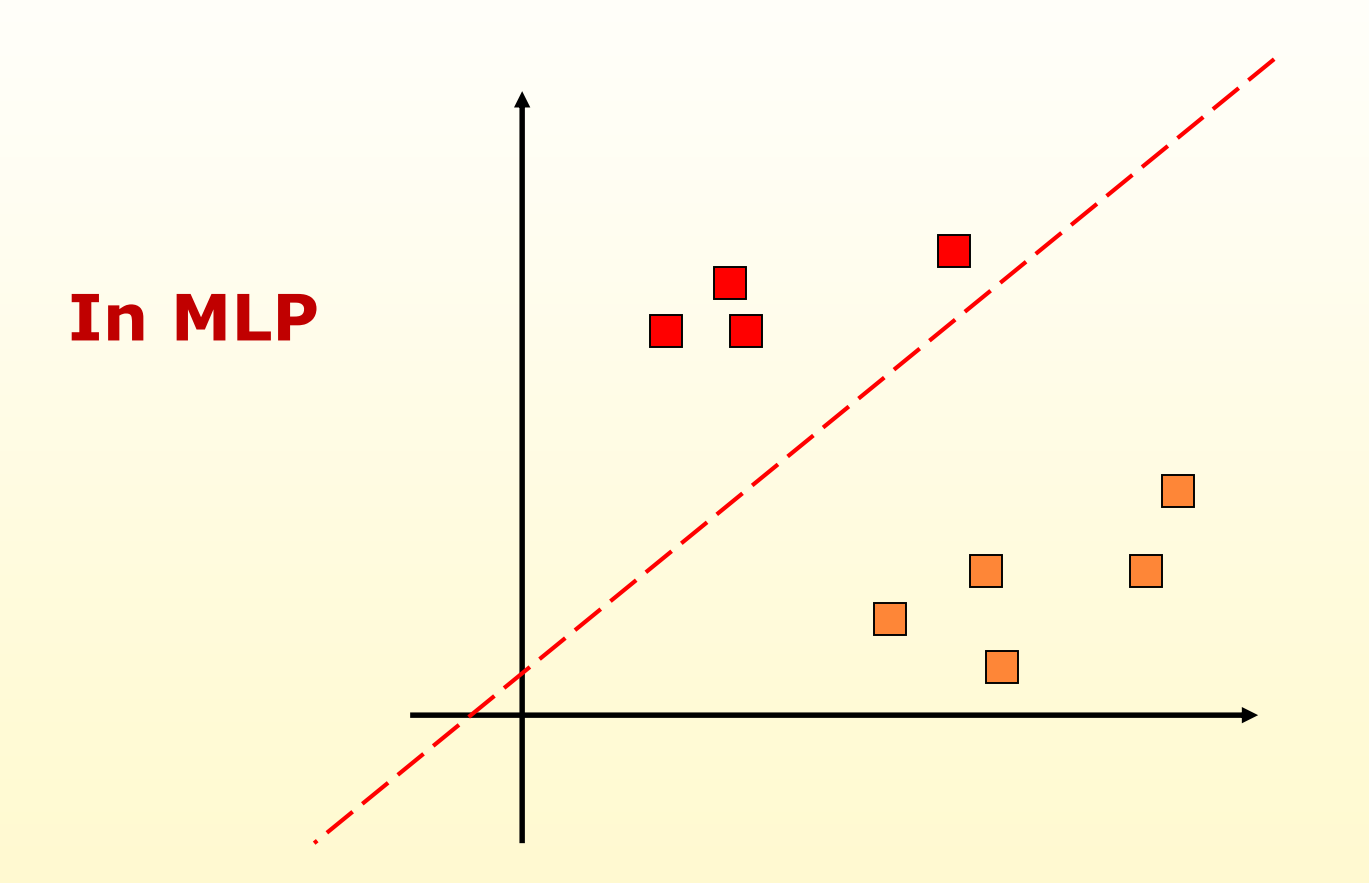

*3*

## **RBF vs. MLP**

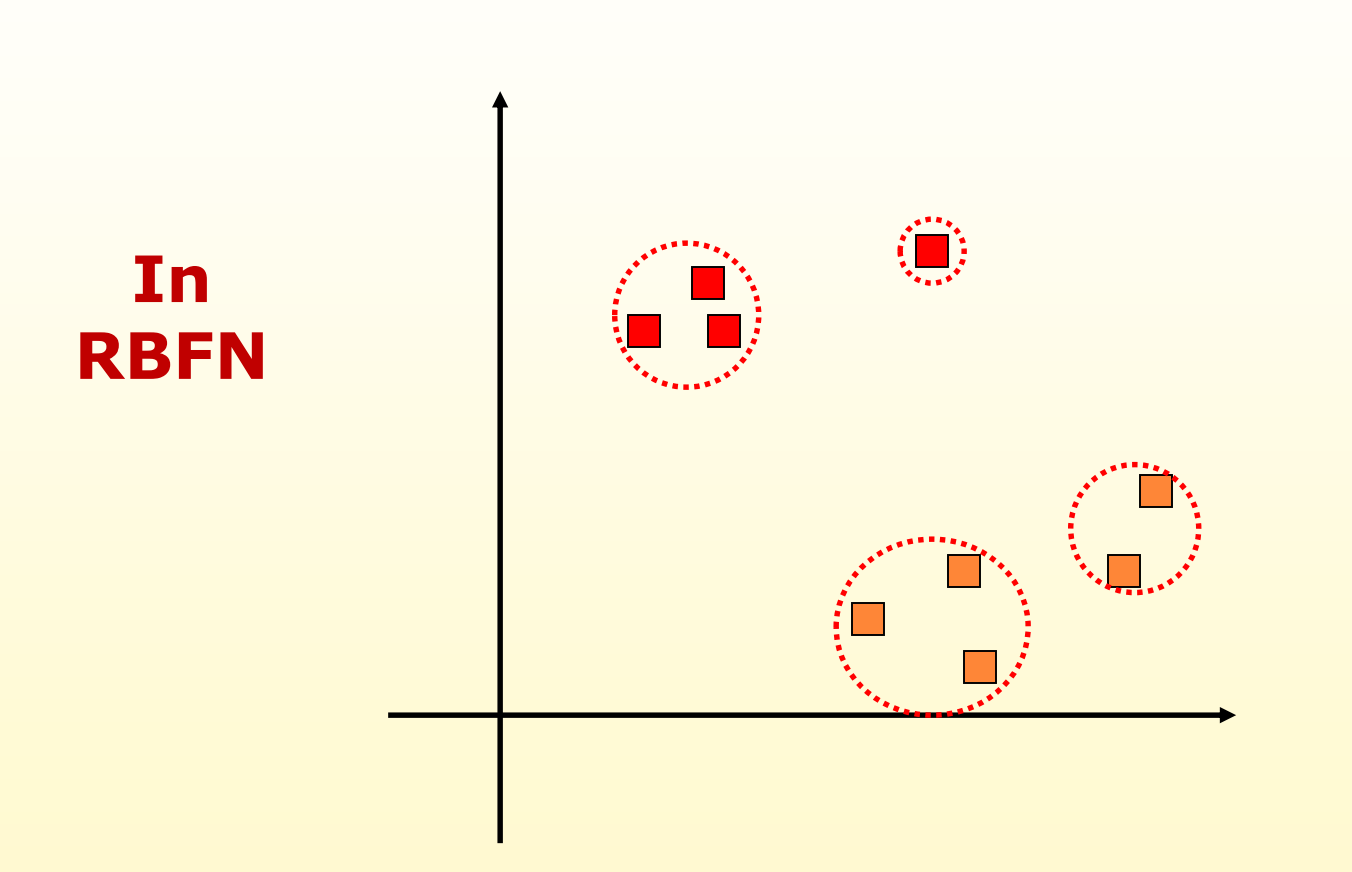

*4*

# **RBF vs. MLP**

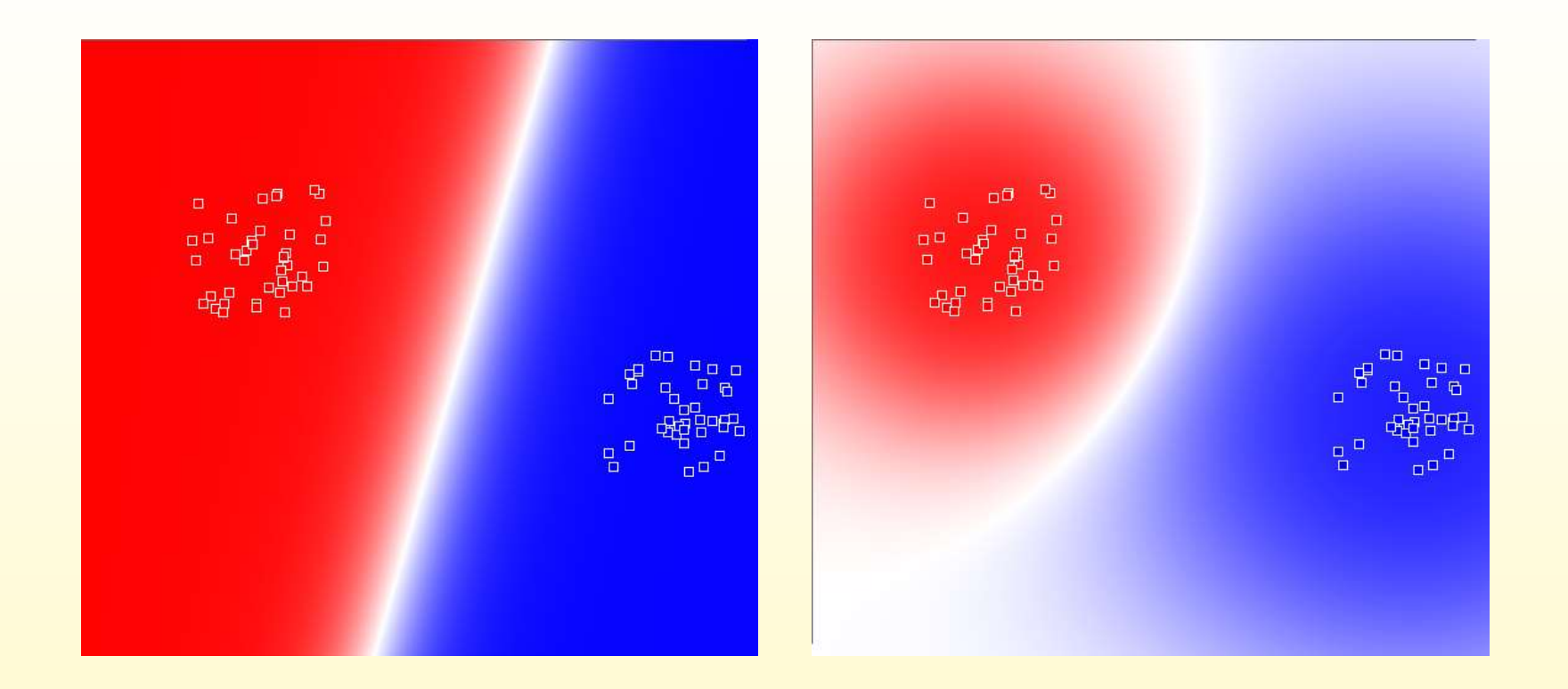

## **Radial Basis Function Network**

- $\triangleright$  RBFs represent local receptors, as illustrated below, where each green point is a stored vector used in one RBF.
- $\triangleright$  In a RBF network one hidden layer uses neurons with RBF activation functions describing local receptors. Then one output node is used to combine linearly the outputs of the hidden neurons.

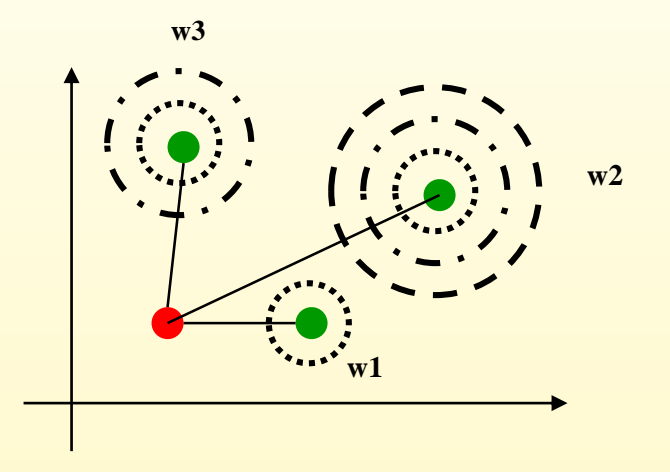

The output of the red vector is interpolated using the three green vectors, where each vector gives a contribution that depends on its weight and on its distance from the red point. In the picture we have

 $w<sup>1</sup> < w<sup>2</sup> < w<sup>2</sup>$ 

# **Radial Basis Function Network**

 $\triangleright$  Approximate function with linear combination of Radial basis functions

$$
F(x) = \sum w_i h(x)
$$

 $\triangleright$  h(x) is mostly Gaussian function

# **Architecture**

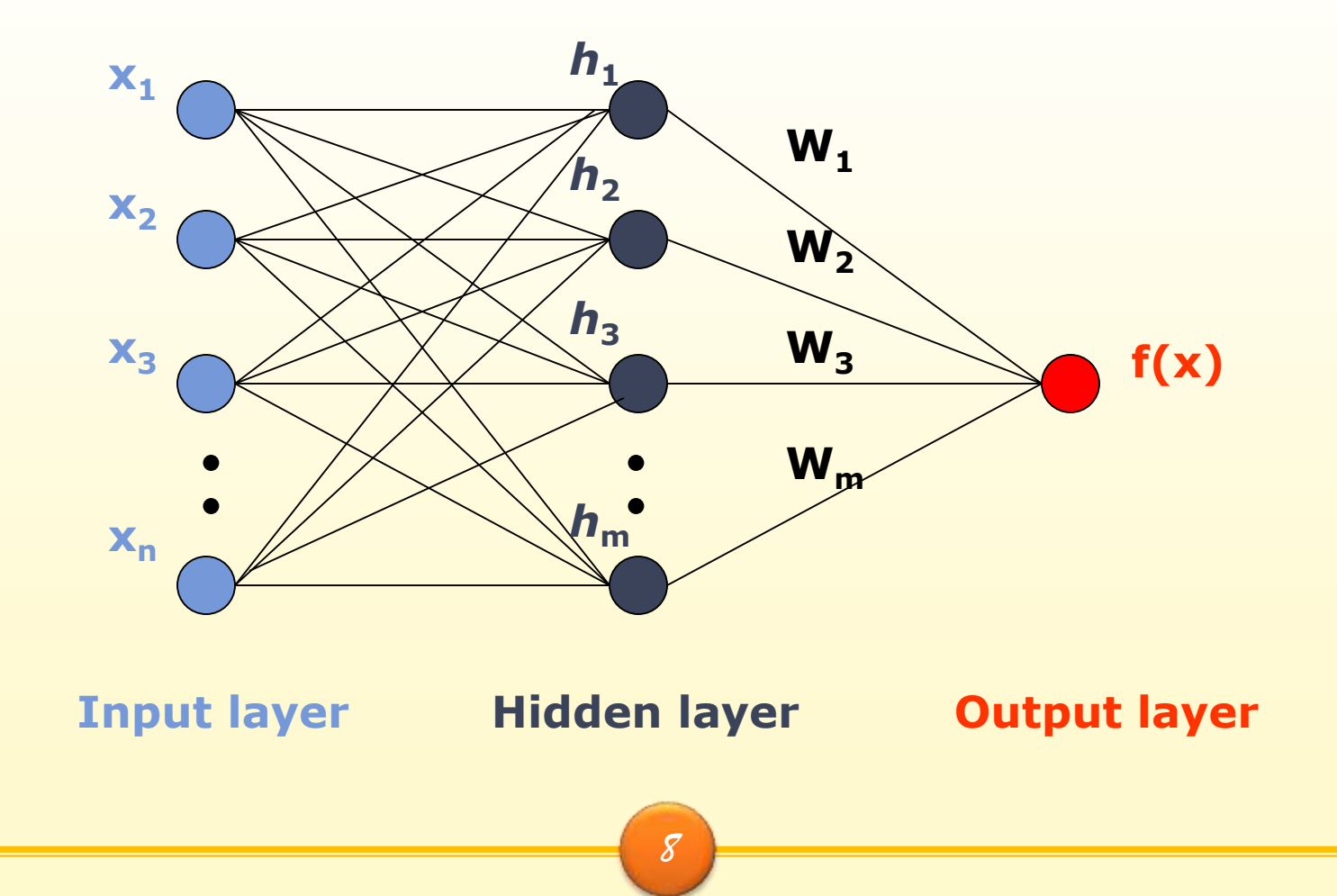

# **Three layers**

### $\triangleright$  Input layer

- $\Box$  Source nodes that connect the network to its environment
- $\triangleright$  Hidden layer
	- $\Box$  Hidden units provide a set of basis function
	- High dimensionality
- **▶ Output layer** 
	- Linear combination of hidden functions

# **Radial basis function**

#### Design Requires

Selection of the RBF width parameter  $(σ)$ 

Number of radial basis neurons

$$
f(X) = \sum_{j=1}^{n} W_j h_j(X)
$$

$$
h_j(X) = \exp(-\frac{\left\|X - \mu_j\right\|^2}{2\sigma_j^2})
$$

*j* is index of the hidden neuron, *X* is the input vector, *μj* is mean vector or prototype vector of *j*th neuron and *σ<sup>j</sup>* is the spread parameter

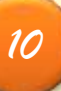

#### **RBF Learning: Overview**

- $\triangleright$  The RBF learning problem boils down to two tasks:
	- How to determine the parameters associated with the radial-basis functions in the hidden layer  $\varphi_i(x)$  (e.g., the center of the Gaussians).
	- How to train the hidden-to-output weights? This part is relatively easy.

#### **RBF as an Interpolation Problem**

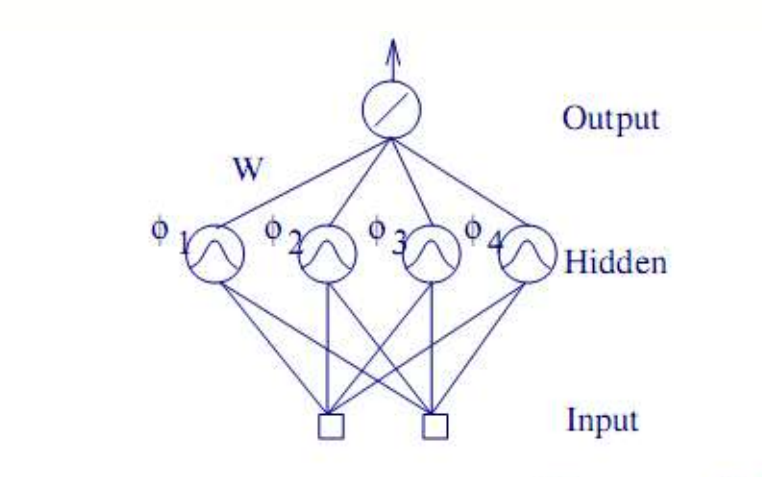

- $m_0$ -D input to 1-D output mapping  $s : \mathbb{R}^{m_0} \to \mathbb{R}^1$ .
- The map s can be thought of as a *hypersurface*  $\Gamma \subset \mathbb{R}^{m_0+1}$ .
	- Training: fit hypersurface  $\Gamma$  to the training data points.
	- **Generalization:** interpolate between data points, along the  $\overline{\phantom{0}}$ reconstructed surface  $\Gamma$ .
- Given  $\{x_i \in \mathbb{R}^{m_0} | i = 1, 2, ..., N\}$  and N labels  $\{d_i \in \mathbb{R}^1 | i = 1, 2, ..., N\}$ , find  $F: \mathbb{R}^N \to \mathbb{R}^1$  such that

 $F(\mathbf{x}_i) = d_i$  forall i.

#### **RBF and Interpolation**

Interpolation is formulated as

$$
F(\mathbf{x}) = \sum_{i=1}^{N} w_i \phi(||\mathbf{x} - \mathbf{x}_i||),
$$

where  $\{\phi(||\mathbf{x}-\mathbf{x}_i||)|i=1,2,...,N\}$  is a set of N arbitrary (nonlinear) functions known as radial-basis functions.

The known data points  $\mathbf{x}_i \in \mathbb{R}^{m_0}, i = 1, 2, ..., N$  are treated as the centers of the RBFs. (Note that in this case, all input data need to be memorized, as in instance-based learning, but this is not a necessary requirement.)

#### **RBF and Interpolation (cont'd)**

$$
F(\mathbf{x}) = \sum_{i=1}^{N} w_i \phi(||\mathbf{x} - \mathbf{x}_i||),
$$

• So, we have  $N$  inputs and  $N$  hidden units, and one output unit. Expressing everything (all  $N$  input-output pairs) in matrix form:

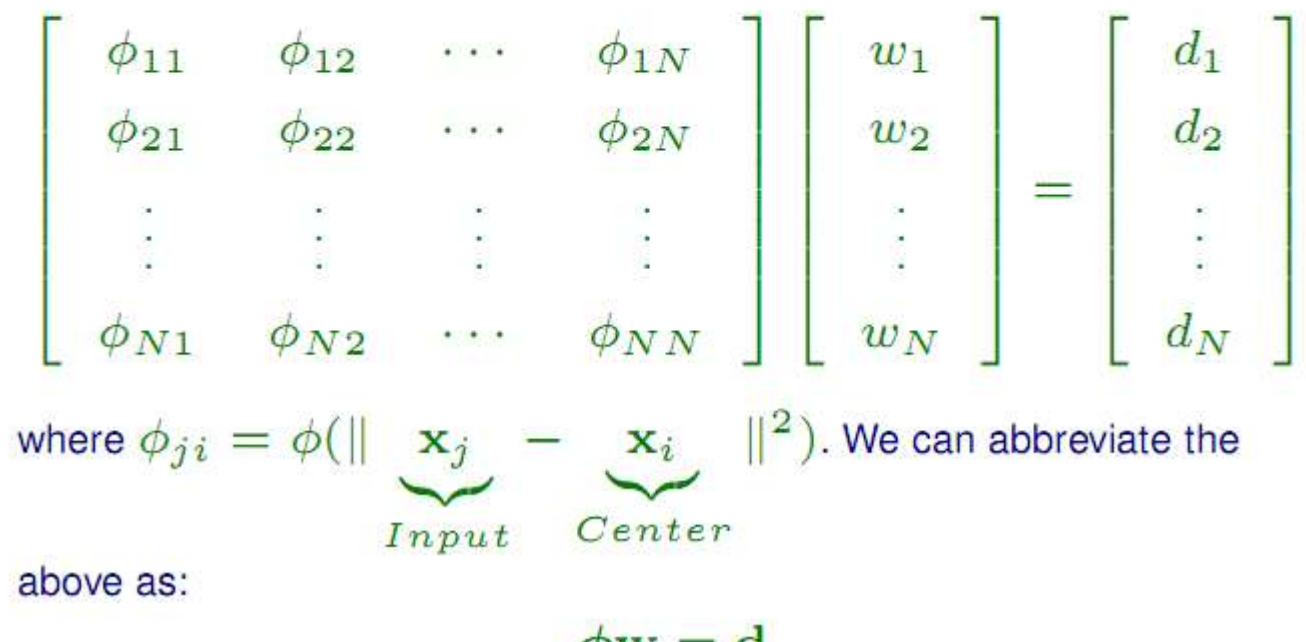

 $\phi w = d.$ 

#### **RBF and Interpolation (cont'd)**

• From  $\phi w = d$ , we can find an explicit solution w:

$$
\mathbf{w} = \boldsymbol{\phi}^{-1} \mathbf{d},
$$

assuming  $\phi$  is nonsingular.

(Note: in general, the number of hidden units is much less than the number of inputs, so we don't always have  $\phi$  as a square matrix! We'll see how to handle this, later.)

Nonsingularity of  $\phi$  is guaranteed by **Micchelli's theorem**: Let  $\{{\bf x}_i\}_{i=1}^N$  be a set of distinct points in  $\mathbb{R}^{m_0}$ . Then the N-by-N interpolation matrix  $\phi$ , whose ji-th element is  $\phi_{ji} = \phi(||\mathbf{x}_j - \mathbf{x}_i||)$ , is nonsingular.

#### **RBF and Interpolation (cont'd)**

• When  $m_0 < N (m_0:$  number of hidden units; N: number of inputs), we can find  $w$  that minimizes

$$
\mathcal{E}(\mathbf{w}) = \sum_{i=1}^{N} (F(\mathbf{x}_i) - d_i)^2,
$$

where  $F(\mathbf{x}) = \sum_{k=1}^{m_0} w_k \phi_k(\mathbf{x}).$ 

• The solution involves the pseudo inverse of  $\phi$ :

$$
\mathbf{w} = \left(\boldsymbol{\phi}^T \boldsymbol{\phi}\right)^{-1} \boldsymbol{\phi}^T \mathbf{d}.
$$

Note:  $\phi$  is an  $N \times m_0$  rectangular matrix.

<span id="page-15-0"></span>In this case, how to determine the centers of the  $\phi_k(\cdot)$  functions becomes an issue.

The width  $\sigma$  of Gaussian functions can be fixed according to the spread of the centres:

$$
\sigma = \frac{d_{\text{max}}}{\sqrt{2m_1}}\tag{8.6}
$$

where  $m_1$  is the number of centres and  $d_{max}$  is the maximum distance between the chosen centres. This formula ensures that the individual radial-basis functions are not too peaked or too flat; both of these extreme conditions should be avoided.

The width  $\sigma_k$  of a Gaussian function  $G(x,c_k)$  can also be calculated by so called *P-nearest neighbour heuristic.* Consider a given centre  $c_k$  and assume that  $c_1, c_2, ..., c_p$  are P nearest centres. Then we set

$$
\sigma_k = \sqrt{\frac{1}{P} \sum_{i=1}^{P} ||c_k - c_i||^2}
$$
\n(8.7)

#### **Selection of Centers**

- $\triangleright$  Random from input space
- Unsupervised (Clustering)
- $\triangleright$  Supervised (Through Learning)
- Will discussed later

## **Example of function approximation – large RBFN**

- The training data consists of 100 points.
- Therefore,  $m1 = 100$  hidden layer neurons
- **Centered at training samples.**
- All have the same width calculated from:  $\sigma = \frac{d_{max}}{2m}$  $2m_1$

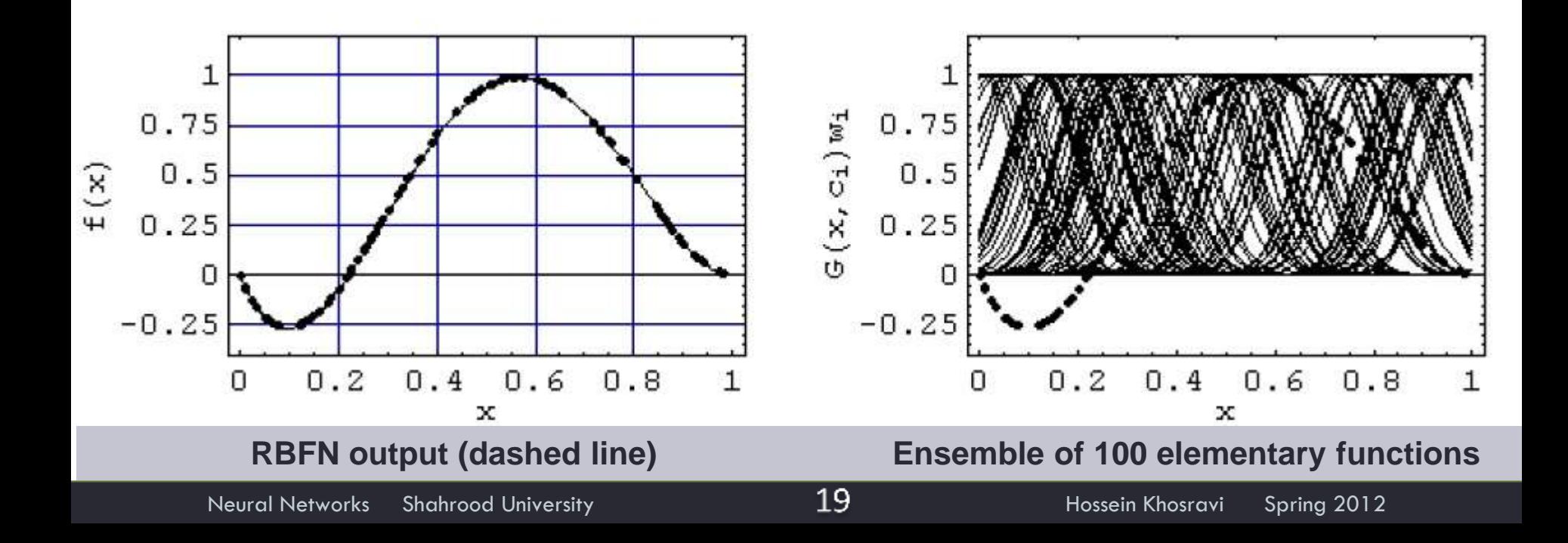

## **Example of function approximation – small RBFN**

- Training data selected randomly from the training set consist of 5 points.
- **RBFN** has, therefore,  $m1 = 5$  hidden neurons
- **Centered at selected training samples.**
- **All have the same width calculated as before.**

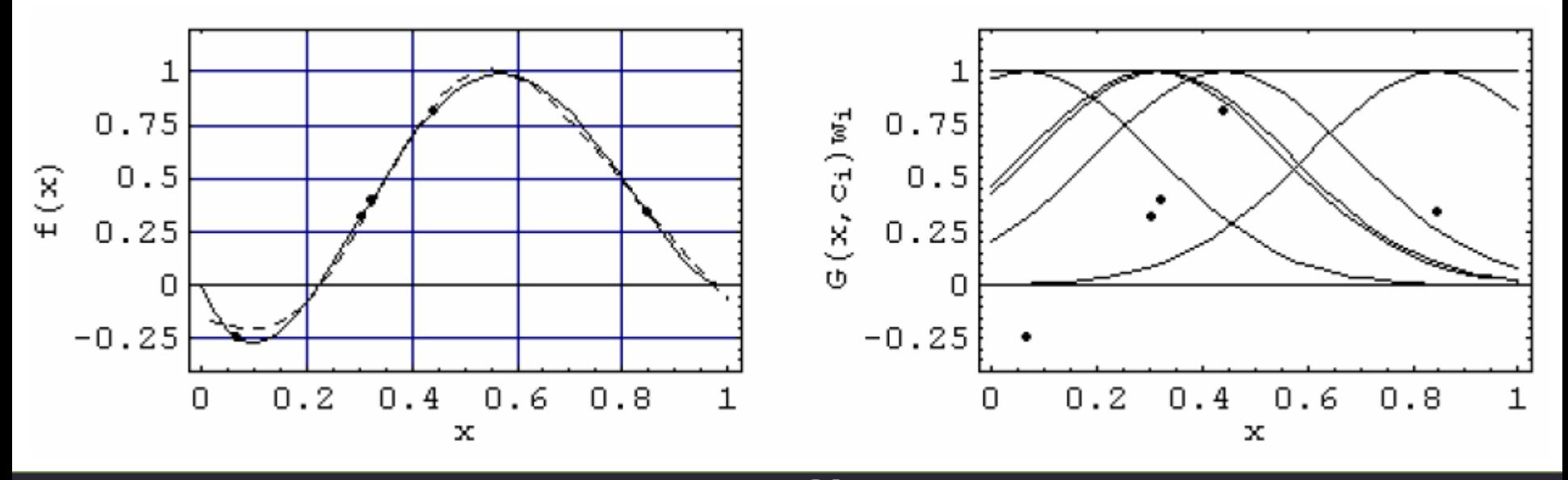

## **Example of function approximation – noisy data**

**Uniformly distributed noise from the** interval [-0.1, 0.1] was added to the training samples

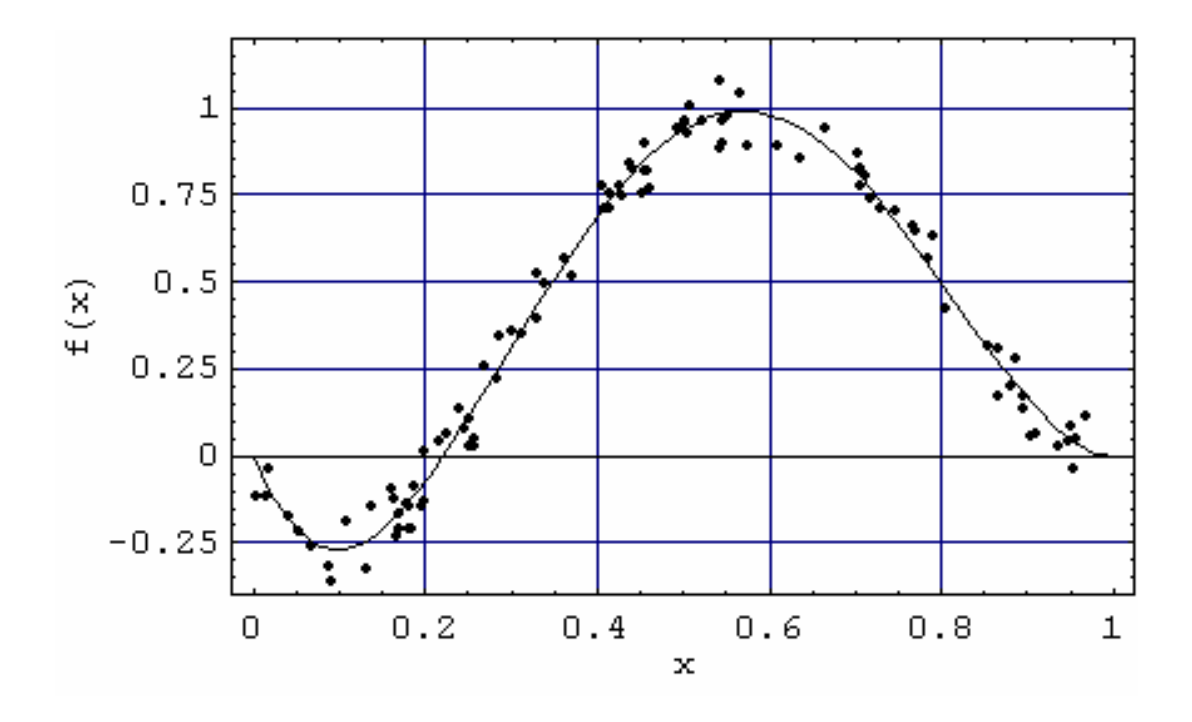

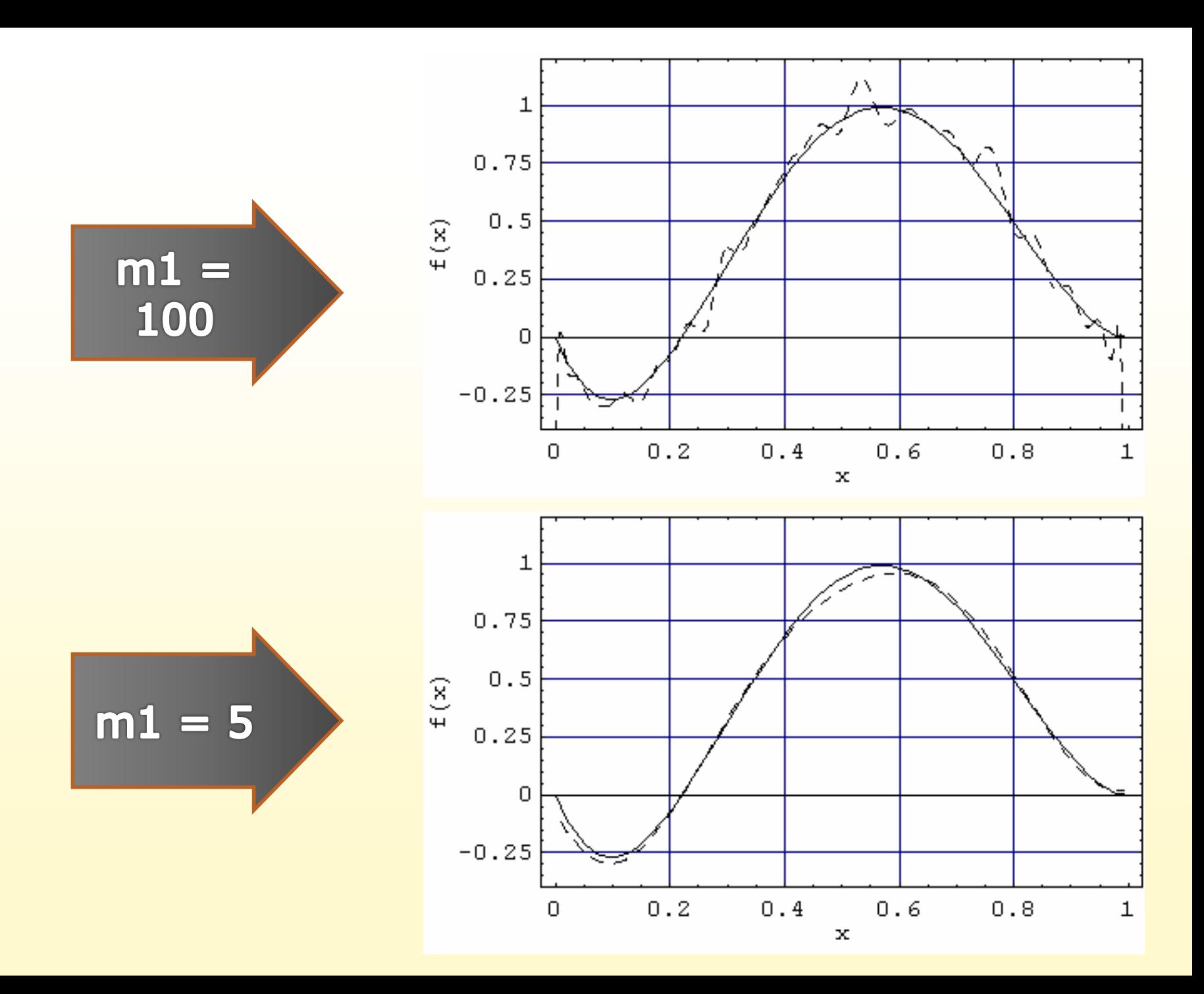

#### **Typical RBFs**

For some  $c > 0$ ,  $\sigma > 0$ , and  $r \in \mathbb{R}$ .

• Multiquadrics (non-local):

$$
\phi(r) = (r^2 + c^2)^{1/2}
$$

Inverse multiquadrics (local):  $\bullet$ 

$$
\phi(r) = \frac{1}{(r^2 + c^2)^{1/2}}
$$

Gaussian functions (local):  $\bullet$ 

$$
\phi(r) = \exp\left(-\frac{r^2}{2\sigma^2}\right)
$$

 $Z = sqrt((X.*X+Y.*Y+5));$ 

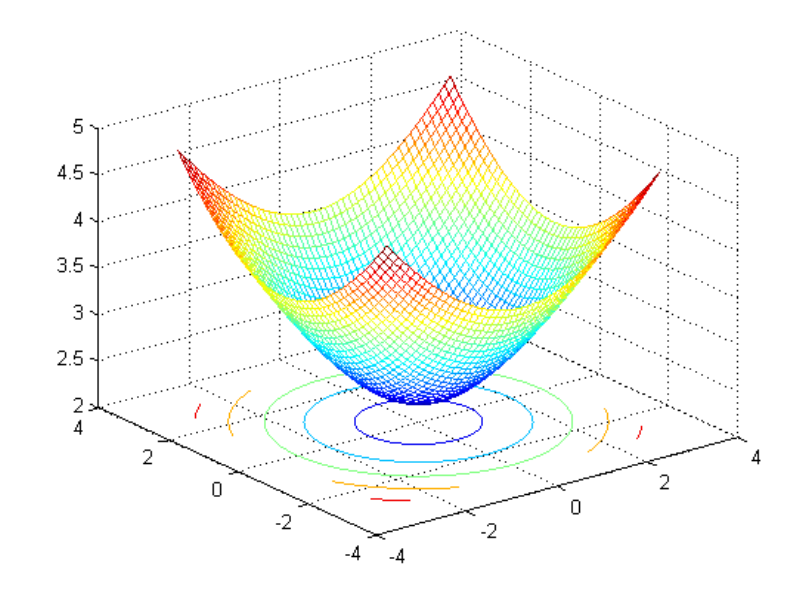

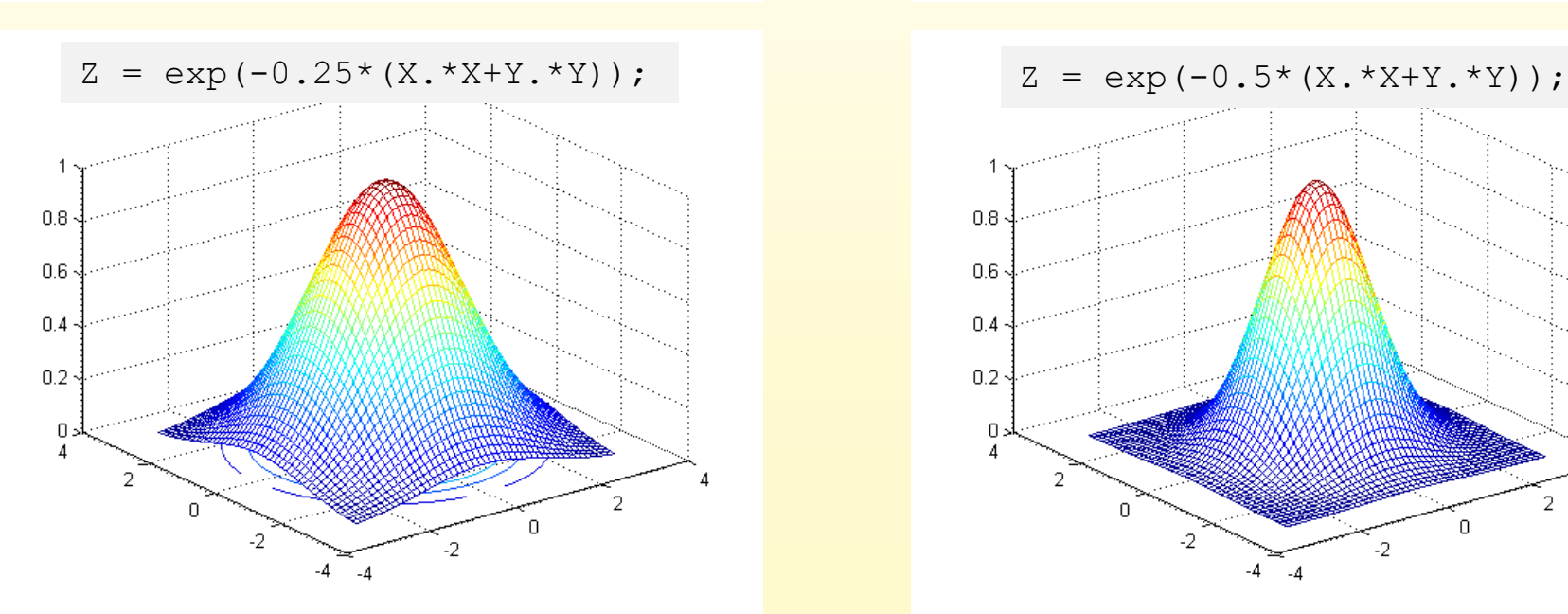

 $[X, Y] = meshgrid(-3:.125:3);$  $Z = 1./sqrt((X.*X+Y.*Y+5));$ meshc(X,Y,Z);

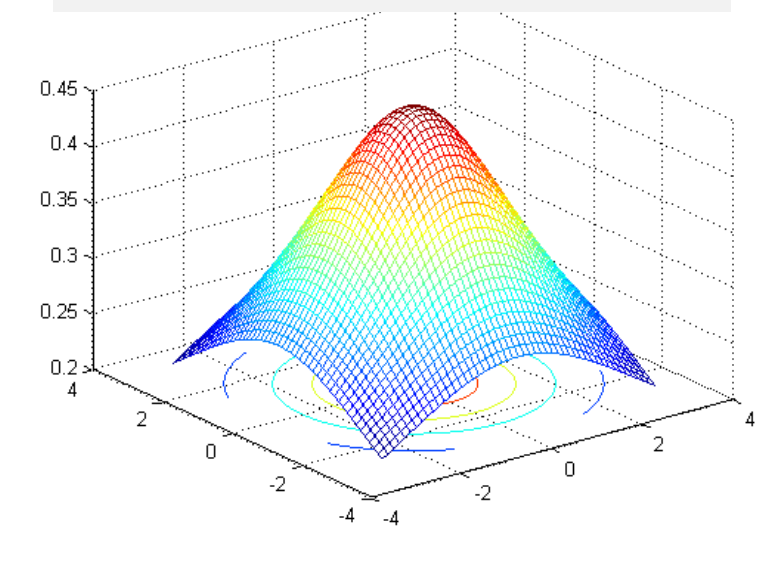

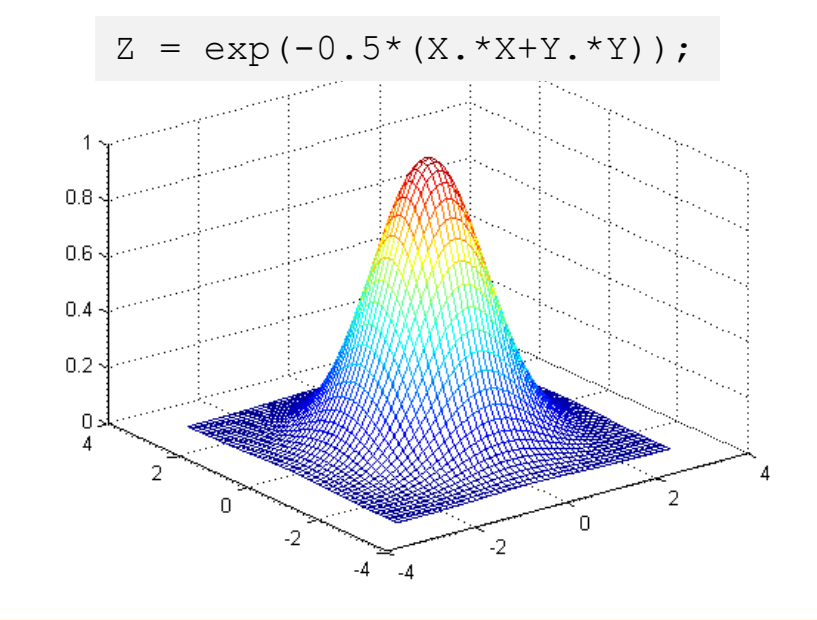

# $\triangleright$  Number of radial basis neurons

- $\Box$  By designer
- $\Box$  Max of neurons = number of input samples
- $\Box$  Min of neurons = experimentally determined
- **Q** More neurons
	- $\Box$  More complex, but smaller tolerance

# **Selection of the RBF width para.**

 $\triangleright$  Not required for an MLP

### $\triangleright$  Small width

- Cause in untrained data
- **Q** More hidden neuron required

### $\triangleright$  Large width

Network of smaller size & faster execution

### $\triangleright$  Adaptive width

Through training

# **learning strategies**

- $\triangleright$  Two levels of Learning
	- $\Box$  Center and spread learning (or determination)
	- Output layer Weights Learning
- $\triangleright$  Make number of parameters as small as possible

# **Various learning strategies**

- $\triangleright$  how the centers of the radial-basis functions of the network are specified:
	- Fixed centers selected at random
	- $\Box$  Self-organized selection of centers
	- $\Box$  Supervised selection of centers

## **Fixed centers selected at random**

- $\triangleright$  Fixed RBFs of the hidden units
- $\triangleright$  The locations of the centers may be chosen randomly from the training data set.
- $\triangleright$  We can use different values of centers and widths for each radial basis function  $\rightarrow$  Experimentation with training data is needed.

## **Fixed centers selected at random(cnt'd)**

- $\triangleright$  Only output layer weights must be learned.
- $\triangleright$  Obtain the value of the output layer weight by pseudo-inverse method ([as mentioned before](#page-15-0))

### Main problem

- May not present great performance as MLP
- Generalization is not great
- Computation of Inverse Matrix in the case of large hidden size

# **Self-organized selection of centers(1)**

### $\triangleright$  Hybrid learning

- self-organized learning to estimate the centers of RBFs in hidden layer
- supervised learning to estimate the linear weights of the output layer
- $\triangleright$  Self-organized learning of centers by means of clustering.
- $\triangleright$  Supervised learning of output weights by LMS algorithm.

# **Self-organized selection of centers(2)**

- $\triangleright$  k-means clustering
	- 1. Initialization
	- 2. Sampling
	- 3. Similarity matching
	- 4. Updating
	- 5. Continuation

#### **K-Means Animation**

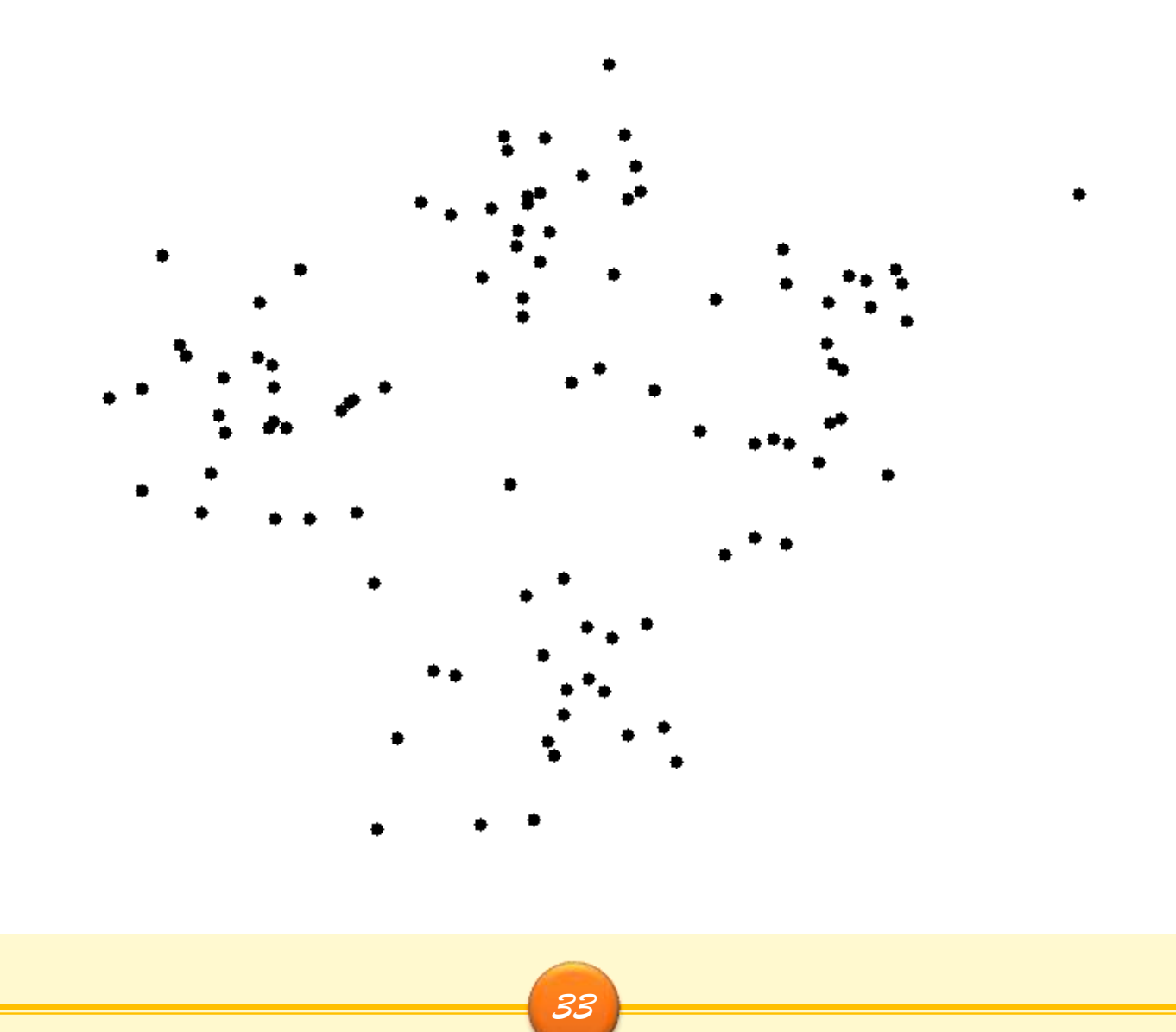

Hossein Khosravi National Shahrood University of Technology

#### **Example**

- $\triangleright$  60 hidden units
	- $\Box$  K-means centers

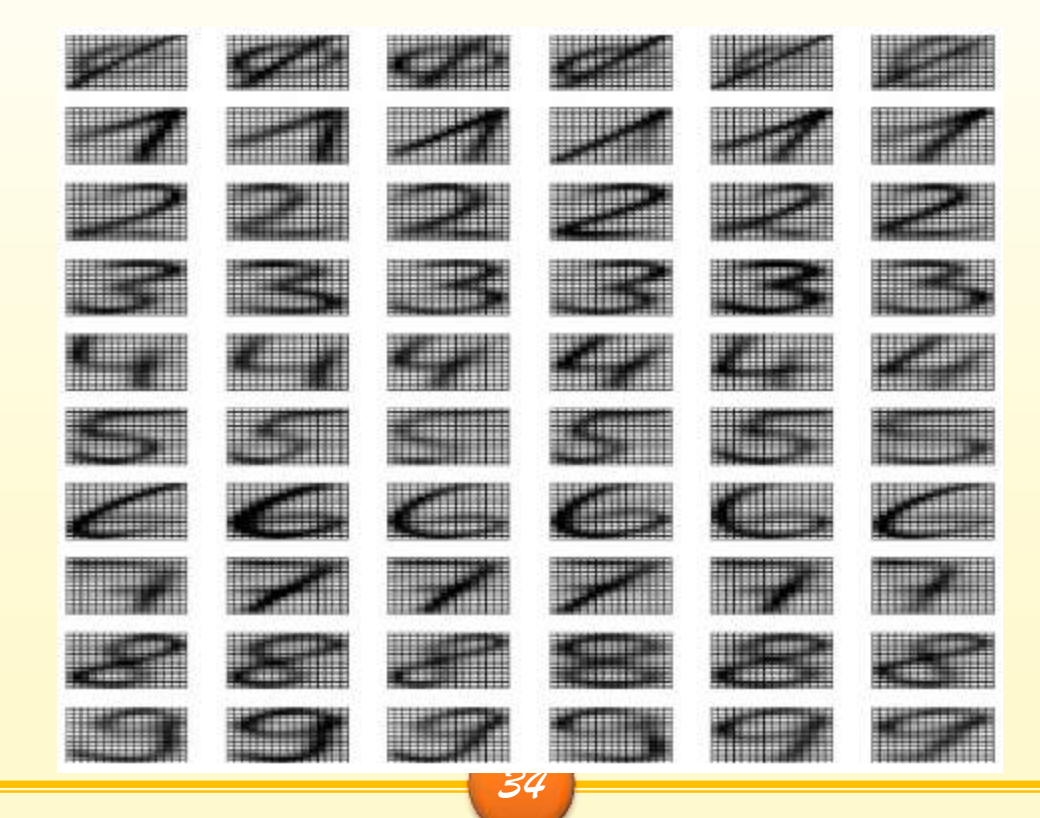

# **Supervised selection of centers**

- $\triangleright$  All free parameters of the network are changed by supervised learning process.
- $\triangleright$  Error-correction learning using LMS algorithm.

#### **RBF Learning**

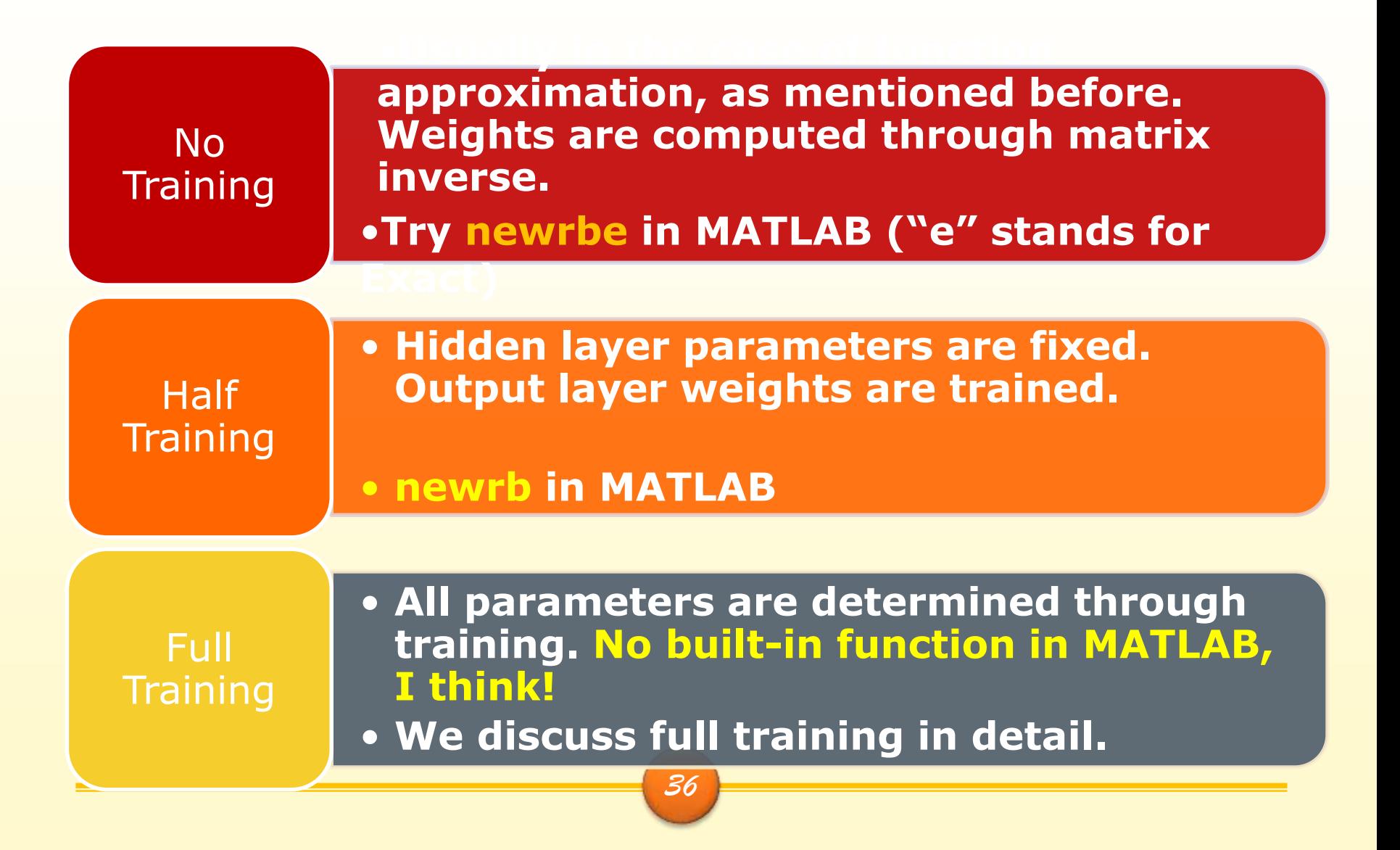

#### **RBF Full Learning - Assumptions**

- **Hidden neurons are Gaussian:**
- **Output neurons could be sigmoid, linear, or pseudo-linear, i.e.** linear with some squashing property:

$$
y_m = f_m(\mathbf{x}) = \exp\left(-\frac{\|\mathbf{x} - \mathbf{v}_m\|^2}{2\sigma_m^2}\right)
$$

$$
z_j = \begin{cases} \frac{1}{1 + e^{-S_j}}, & \text{sigmoid,} \\ \frac{s_j}{l_2}, & \text{linear, with } \frac{1}{l_2} \text{ squashing function,} \\ \frac{s_j}{\sum_m y_m}, & \text{pseudo-linear, with } \frac{1}{\sum_m y_m} \text{ squashing function,} \end{cases}
$$

where

$$
s_j = \sum_{m=1}^{l_2} y_m u_{mj}, \quad j = 1, \ldots, l_3.
$$

### **RBF Learning - Initialization of Centers**

**The first samples of the training set**

**Some randomly chosen samples from the training set**

**Centers obtained by some clustering or classification method, e.g. k-means algorithm or LVQ algorithm.**

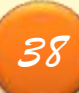

### **RBF Learning - Initialization of spread parameter**

- Assigning a small fixed value, say, 0.05 or 0.1
	- $\Box$  requires a large number of hidden neurons to cover the input space.

 $\triangleright$   $\sigma =$  $\boldsymbol{d}$  $2l<sub>2</sub>$  $\Box$  where d is the maximum distance between the chosen centers, and  $l_2$  is the number of centers.

 $\triangleright$  When using k-means to find the kernel vectors,  $\sigma_m$  could be the standard deviation of the vectors in the pertaining cluster.

### **RBF Learning - Initialization of output layer weights**

- Some random values in the range [ *−* 0.1, +0.1].
	- This method necessitates weight adjustment through an iterative process (the backpropagation algorithm).
- $\triangleright$  Using the pseudo-inverse matrix:

$$
\mathbf{w} = \left(\boldsymbol{\phi}^T \boldsymbol{\phi}\right)^{-1} \boldsymbol{\phi}^T \mathbf{d}.
$$
pseudo inverse

#### **Basic backpropagation for the RBF network**

- $\triangleright$  1. Initialize Network
- $\triangleright$  2. Forward pass: Insert the input and the desired output, compute the network outputs
- $\triangleright$  3. Backward pass: Calculate the error gradients versus the parameters
- $\triangleright$  4. Update parameters

$$
\frac{\partial E}{\partial u_{mj}}, \frac{\partial E}{\partial v_{im}}, \frac{\partial E}{\partial \sigma_m^2}
$$

$$
u_{mj}(n+1) = u_{mj}(n) - \eta_3 \frac{\partial E}{\partial u_{mj}}
$$

 $\sim$   $\sim$ 

٠

 5. Repeat the algorithm for all training inputs in several epochs.

$$
v_{im}(n+1)=v_{im}(n)-\eta_2\,\frac{\partial E}{\partial v_{im}},
$$

$$
\sigma_m^2(n+1)=\sigma_m^2(n)-\eta_1\,\frac{\partial E}{\partial \sigma_m^2},
$$

#### **Updating Parameters**

$$
u_{mj}(n+1) = u_{mj}(n) - \eta_3 \frac{\partial E}{\partial u_{mj}},
$$
\n
$$
v_{im}(n+1) = v_{im}(n) - \eta_2 \frac{\partial E}{\partial v_{im}},
$$
\n
$$
v_{im}(n+1) = v_{im}(n) - \eta_2 \frac{\partial E}{\partial v_{im}},
$$
\n
$$
\frac{\partial E}{\partial u_{mj}} = \frac{\partial E}{\partial z_j} \frac{\partial z_j}{\partial s_j} \frac{\partial z_j}{\partial u_{mj}}
$$
\n
$$
v_{im}(n+1) = \sigma_m^2(n) - \eta_1 \frac{\partial E}{\partial \sigma_m^2},
$$
\n
$$
\frac{\partial E}{\partial v_{im}} = \sum_j \frac{\partial E}{\partial z_j} \frac{\partial z_j}{\partial y_m} \frac{\partial y_m}{\partial v_{im}}
$$
\n
$$
\sum_j \frac{\partial E}{\partial z_j} \frac{\partial z_j}{\partial y_m} \frac{\partial z_j}{\partial v_{im}}
$$
\n
$$
\frac{\partial E}{\partial \sigma_m^2} = \sum_j \frac{\partial E}{\partial z_j} \frac{\partial z_j}{\partial z_j} \frac{\partial y_m}{\partial v_m}
$$
\n
$$
\sum_j \frac{\partial E}{\partial \sigma_m^2} = \sum_j \frac{\partial E}{\partial z_j} \frac{\partial z_j}{\partial y_m} \frac{\partial y_m}{\partial \sigma_m^2},
$$
\n
$$
\sum_j \frac{\partial E}{\partial z_j} \frac{\partial z_j}{\partial v_{im}} \frac{\partial z_j}{\partial v_{im}}
$$
\n
$$
\frac{\partial E}{\partial \sigma_m^2} = \sum_j \frac{\partial E}{\partial z_j} \frac{\partial z_j}{\partial y_m} \frac{\partial y_m}{\partial \sigma_m^2},
$$
\n
$$
\frac{\partial E}{\partial \sigma_m^2} = \sum_j \frac{\partial E}{\partial z_j} \frac{\partial z_j}{\partial y_m} \frac{\partial z_j}{\partial v_{im}}
$$

#### **Gradient Computation**

 $\blacktriangleright$  See the paper pages 20-26

#### **Matlab Samples**

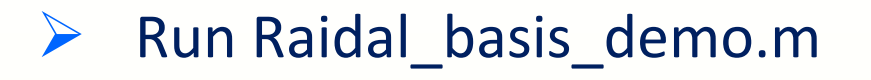

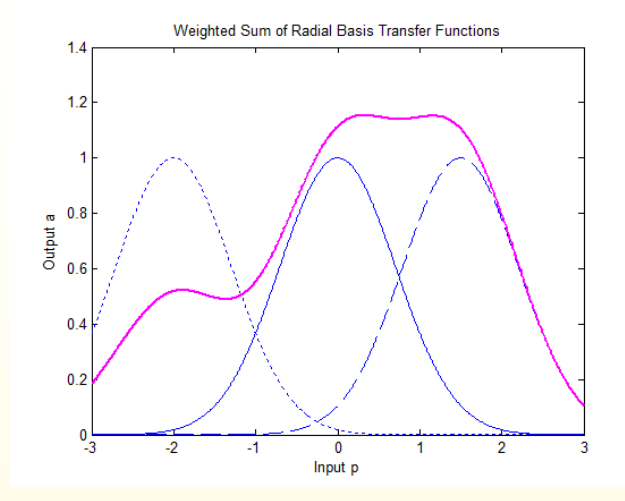

#### ▶ Run General\_Regression\_NN.m (step by step)

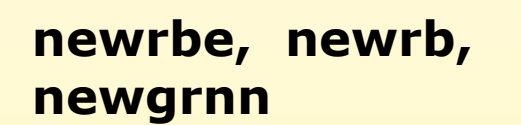

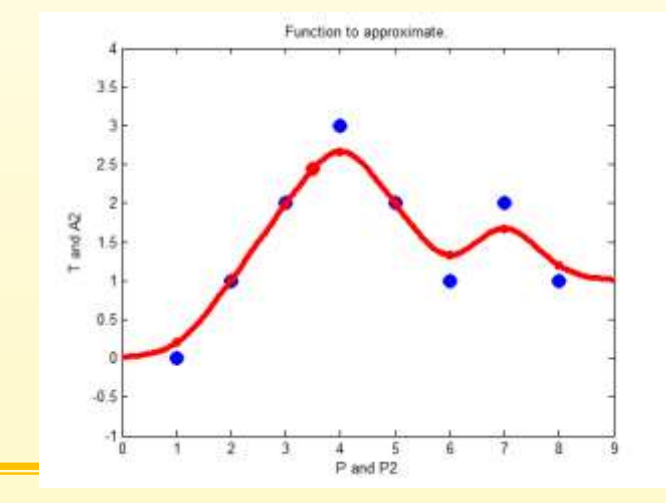

*44*

### **References**

□ Neural Networks and Learning Machines, Haykin, 2008

#### □ NEURAL NETWORKS, M. Hajek, 2005

□ Training RBF networks with selective backpropagation, Vakil-Baghmisheh, Neurocomputing 62 (2004) 39 – 64

□ Some Slides

Neural Networks - Shahrood University - H. Khosravi – Spring 2012

**تنفس - جمالت قصار**

**ساعتی اندیشـیدن بهتر است از هفتاد سال عبادت.** »حضرت محمد صلی الله علیه و آله و سلم»

- **درباره هر چیزي که می گویی فکر کن اما درباره هر چه فکر می کنی، مگوي!** » بقراطیس «
- **کسی که فکر نمی کند، به ندرت دم فرو می بندد.** » نیوتن «
- **از همان لحظه که به فکر کردن خو مى گیرید در راه ترقى گام بر مى دارید.** » پستالوژى «

**تنفس**

 **دوستان دو گونه اند: یکی آنان که همیشه شما را می خندانند، از ایشان خیري نخواهی دید. دیگر آنکه عیب شما را می گویند و شما را به تفکر وا می دارند، قدر ایشان را بدانید.** » ابوالعالء معري «

 **اگر مشکلی داري، به دلیل طرز فکر توست و تنها راهی که می توانی مشکالت را براي همیشه حل کنی، این است که طرز فکرت را تغییر دهی.** » وين داير «

 **آموزش را در خانواده و دانش را در جامعه می آموزند و بینش را در تفکرات تنهایی.** » فردريش نیچه «